## **LMS USER GUIDE MESSAGING**

**Messaging** – in addition to the automated emails and messages that are available in specific areas of the LMS (such as Groups, Batch Uploading, Events and Personal Development) there is also an optional feature for sending general messages via the Messaging System in the LMS.

When Messaging is enabled, the user's Inbox can be accessed from the Messaging Centre on their Dashboard

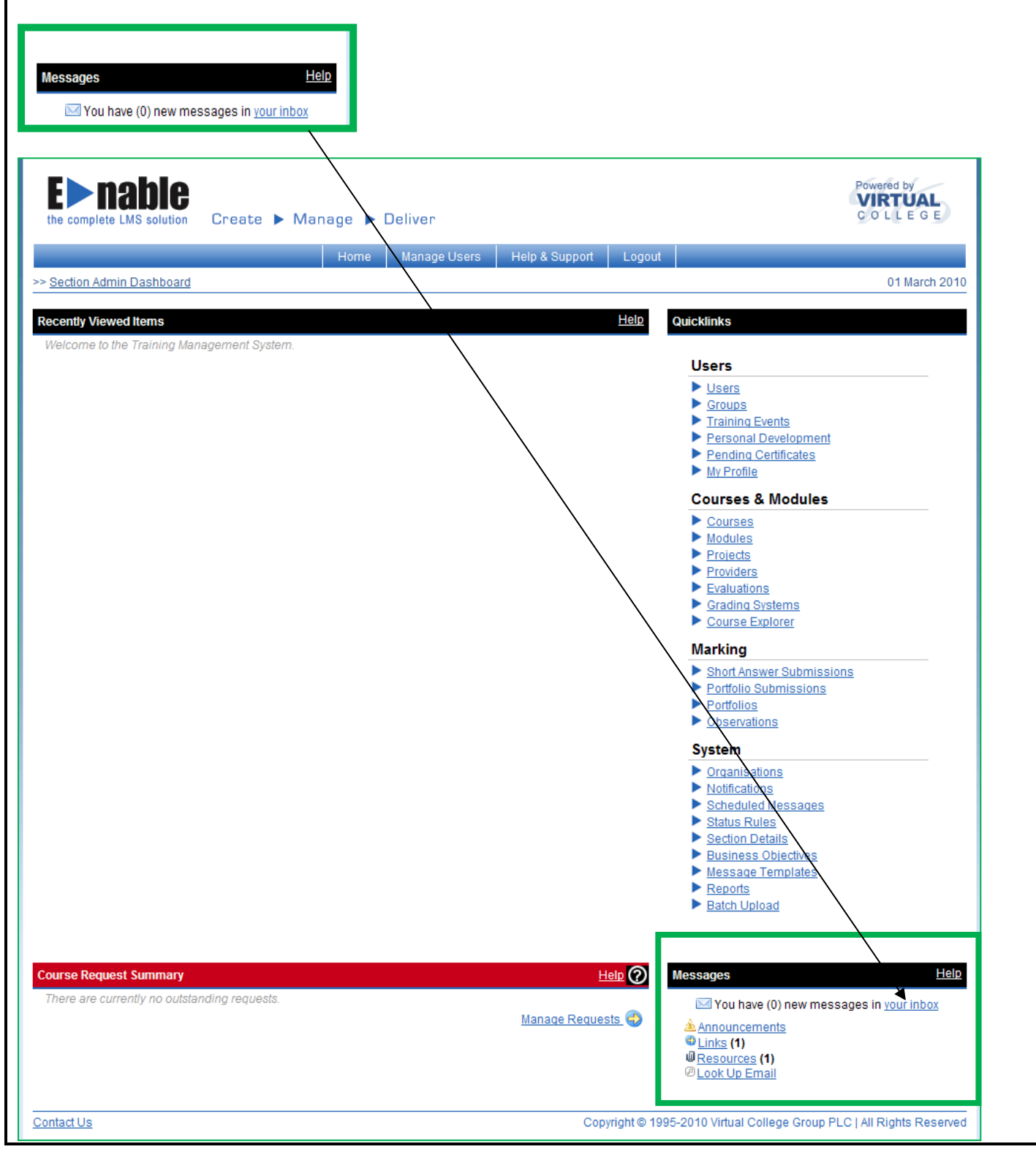

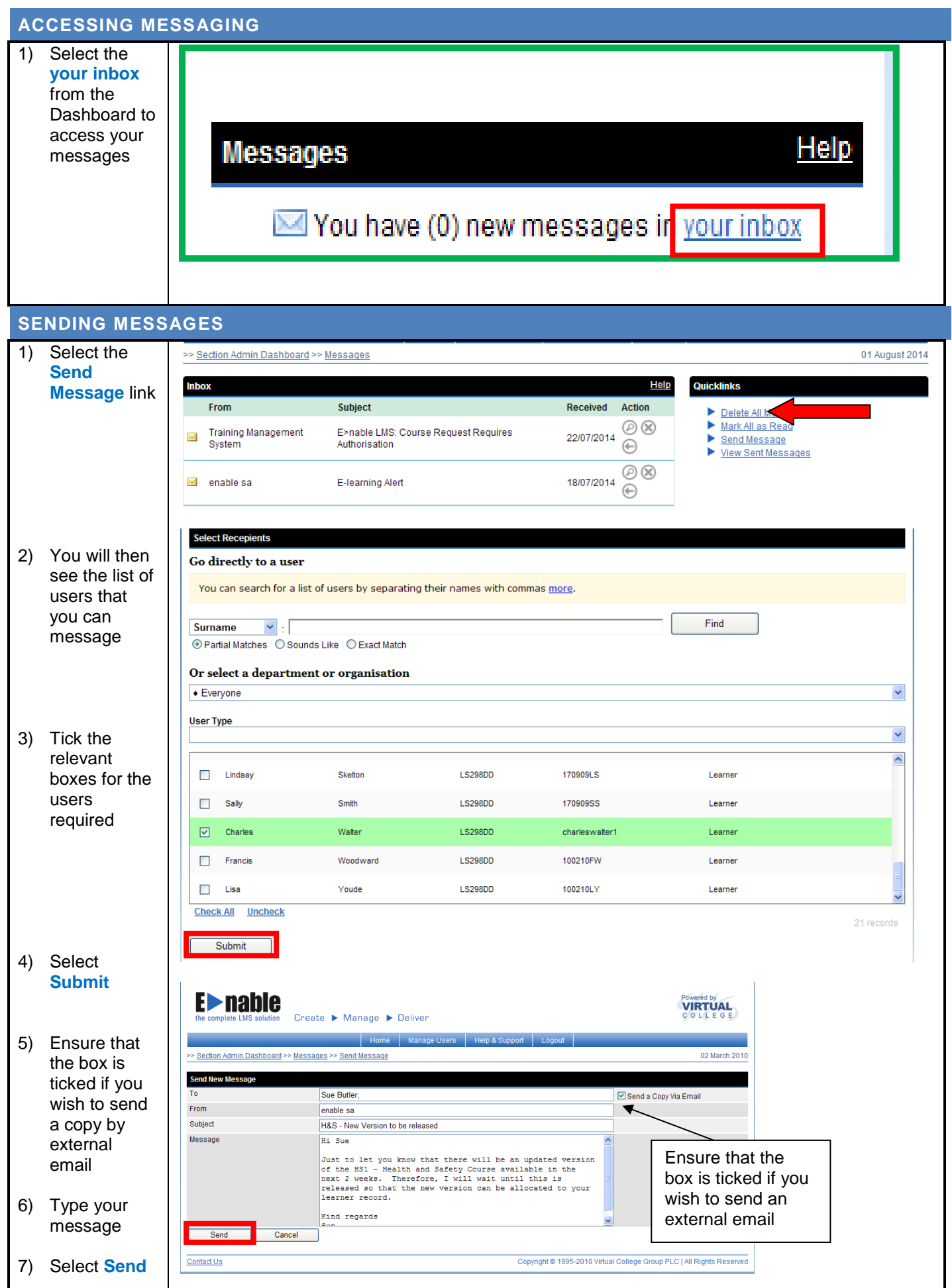

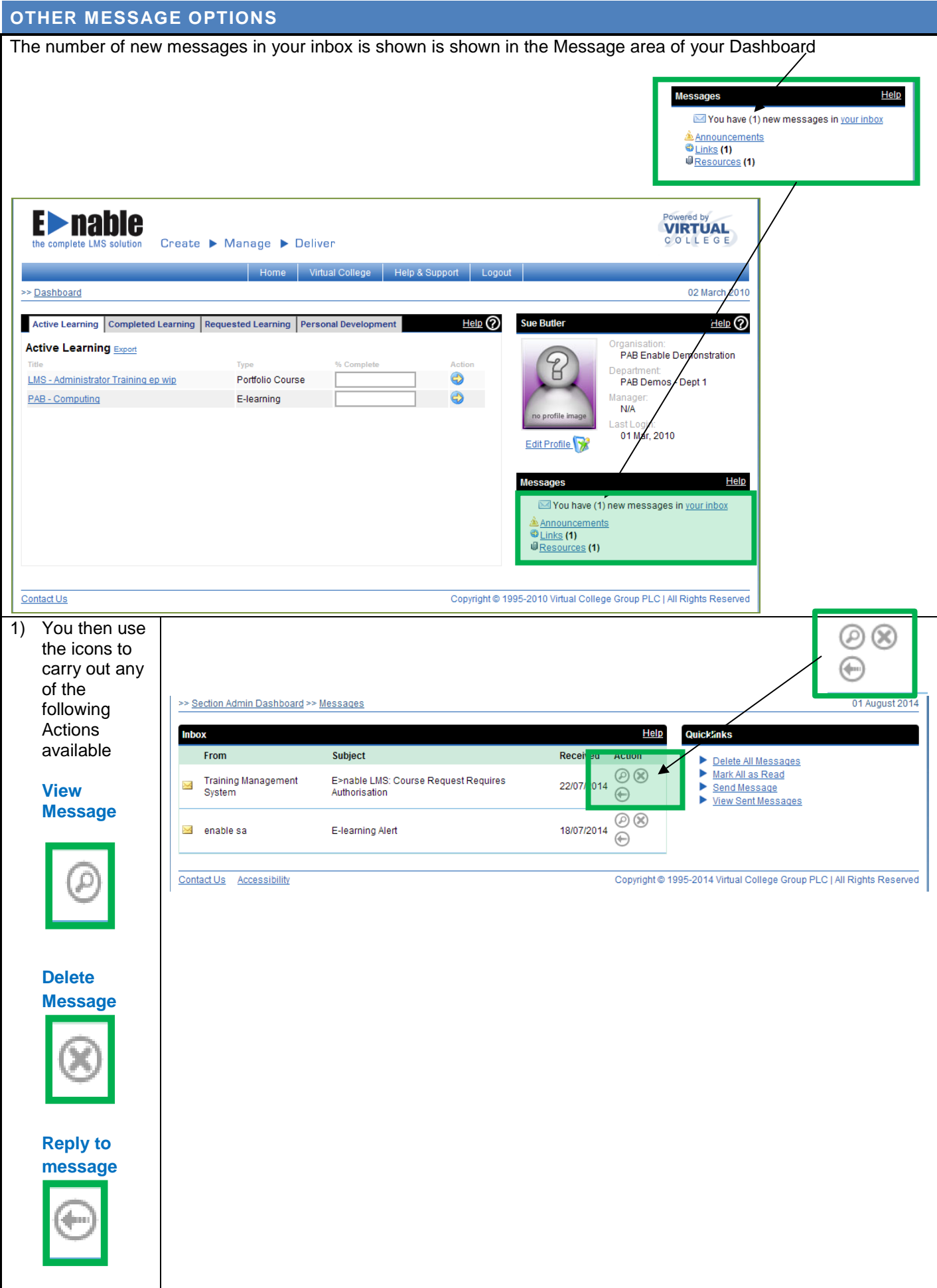

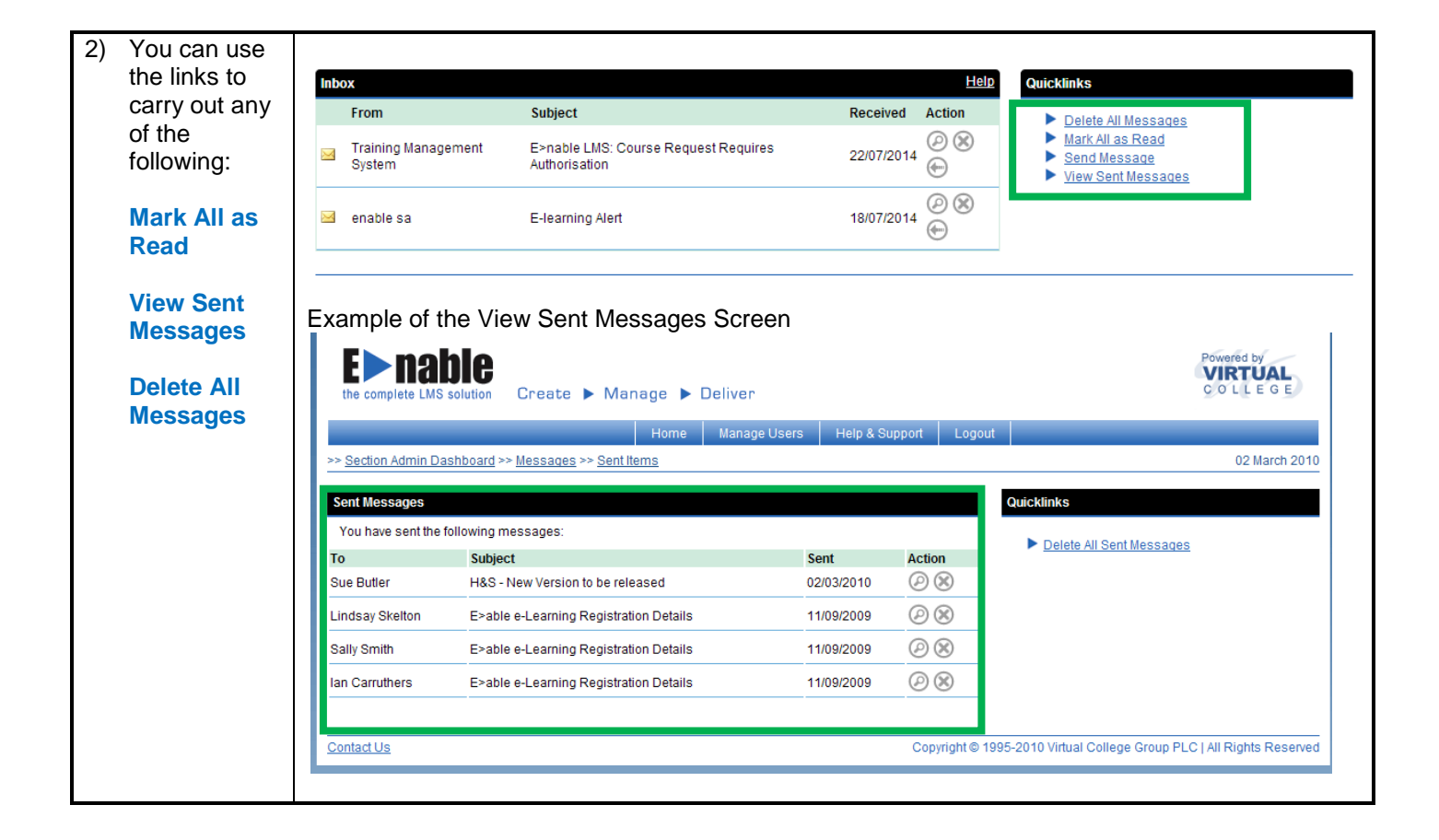